## Package 'elhmc'

October 13, 2022

#### Type Package

Title Sampling from a Empirical Likelihood Bayesian Posterior of Parameters Using Hamiltonian Monte Carlo

Version 1.1.0

Date 2017-07-03

Author Dang Trung Kien <kien.dang@nus.edu.sg>, Sanjay Chaudhuri <stasc@nus.edu.sg>, Neo Han Wei <a0086731@u.nus.edu>,

Maintainer Sanjay Chaudhuri <stasc@nus.edu.sg>

Description A tool to draw samples from a Empirical Likelihood Bayesian posterior of parameters using Hamiltonian Monte Carlo.

Imports emplik, plyr, stats, MASS, utils

License GPL-2

LazyData TRUE

RoxygenNote 5.0.1

NeedsCompilation no

Repository CRAN

Date/Publication 2017-07-04 04:44:14 UTC

### R topics documented:

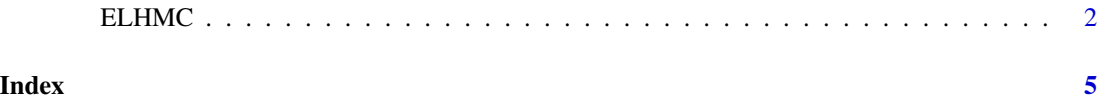

#### <span id="page-1-0"></span>Description

This function draws samples from a Empirical Likelihood Bayesian posterior distribution of parameters using Hamiltonian Monte Carlo.

#### Usage

```
ELHMC(initial, data, fun, dfun, prior, dprior, n.samples = 100,
  1f.steps = 10, epsilon = 0.05, p.variance = 1, tol = 10^{\circ}-5,
  detailed = FALSE, FUN, DFUN)
```
#### Arguments

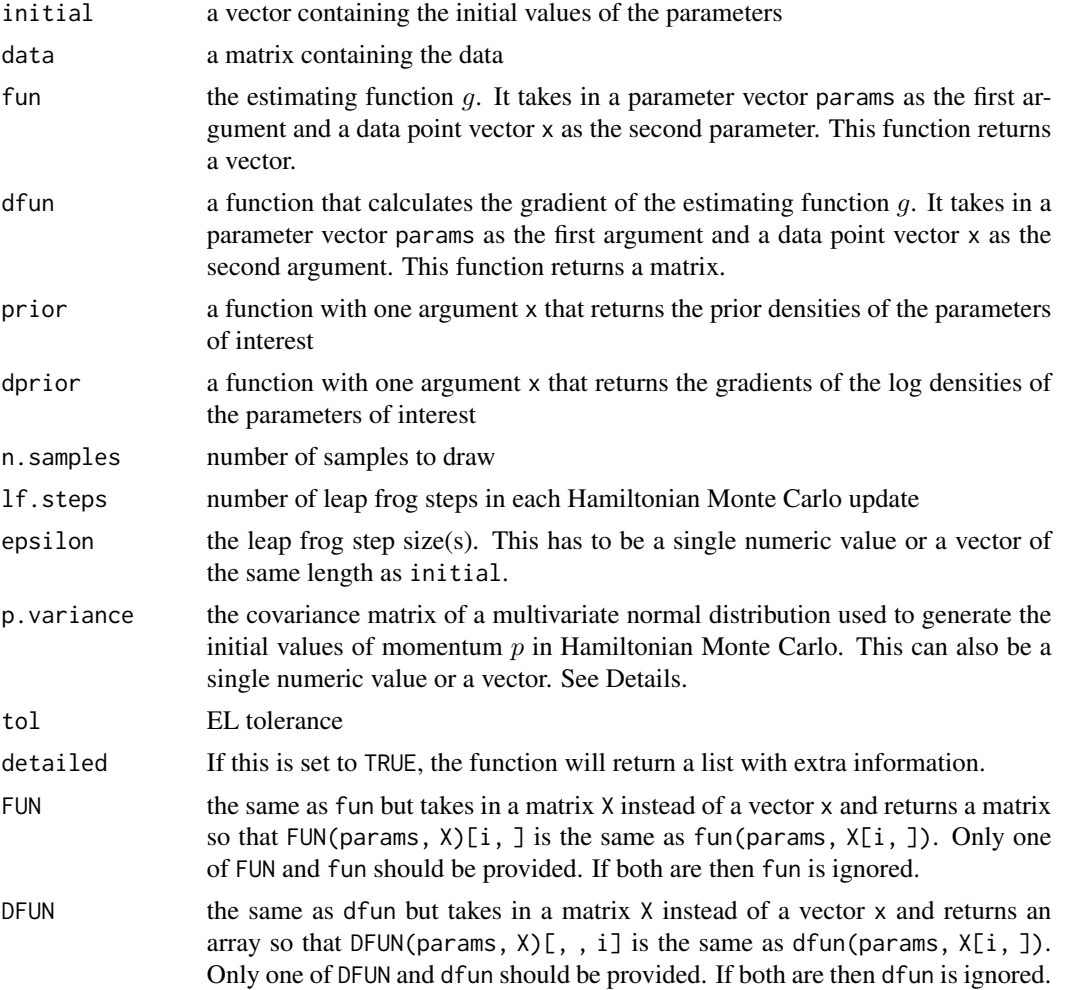

#### $E$ *ELHMC*  $\qquad \qquad$  3

#### Details

Suppose there are data  $x = (x_1, x_2, ..., x_n)$  where  $x_i$  takes values in  $R^p$  and follow probability distribution  $F$ . Also,  $F$  comes from a family of distributions that depends on a parameter  $\theta = (\theta_1, ..., \theta_d)$  and there is a smooth function  $g(x_i, \theta) = (g_1(x_i, \theta), ..., g_q(x_i, \theta))^T$  that satisfies  $E_F[g(x_i, \theta)] = 0$  for  $i = 1, ..., n$ .

ELHMC draws samples from a Empirical Likelihood Bayesian posterior distribution of the parameter θ, given the data x as data, the smoothing function g as fun, and the gradient of g as dfun or  $G(X) = (g(x_1), g(x_2), ..., g(x_n))^T$  as FUN and the gradient of  $G$  as DFUN.

#### Value

The function returns a list with the following elements:

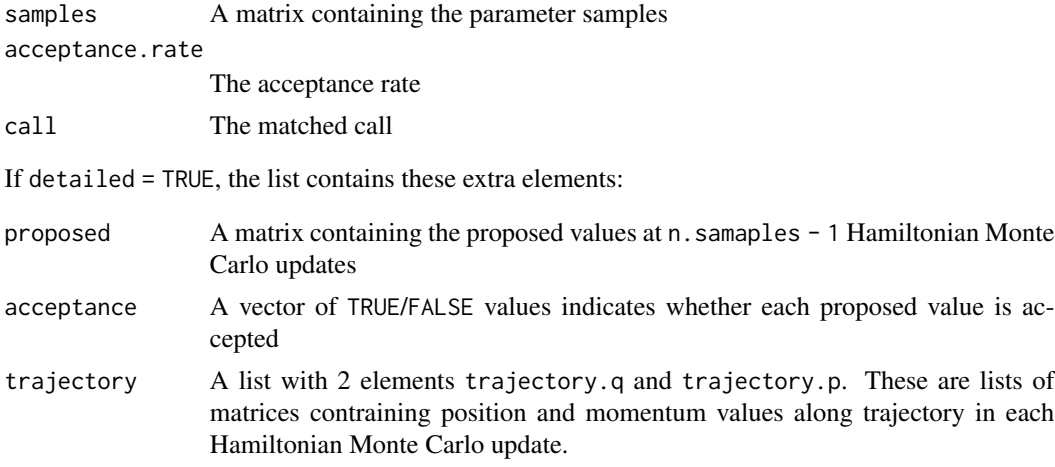

#### References

Chaudhuri, S., Mondal, D. and Yin, T. (2015) Hamiltonian Monte Carlo sampling in Bayesian empirical likelihood computation. *Journal of the Royal Statistical Society: Series B*.

Neal, R. (2011) MCMC for using Hamiltonian dynamics. *Handbook of Markov Chain Monte Carlo* (eds S. Brooks, A.Gelman, G. L.Jones and X.-L. Meng), pp. 113-162. New York: Taylor and Francis.

#### Examples

```
## Not run:
## Suppose there are four data points (1, 1), (1, -1), (-1, -1), (-1, 1)x = \text{rbind}(c(1, 1), c(1, -1), c(-1, -1), c(-1, 1))## If the parameter of interest is the mean, the smoothing function and
## its gradient would be
f <- function(params, x) {
x - params
}
df <- function(params, x) {
rbind(c(-1, 0), c(0, -1))}
```

```
## Draw 50 samples from the Empirical Likelihood Bayesian posterior distribution
## of the mean, using initial values (0.96, 0.97) and standard normal distributions
## as priors:
normal\_prior \leftarrow function(x) {
  exp(-0.5 * x[1] ^ 2) / sqrt(2 * pi) * exp(-0.5 * x[2] ^ 2) / sqrt(2 * pi)}
normal_prior_log_gradient <- function(x) {
  -x
}
set.seed(1234)
mean.samples <- ELHMC(initial = c(0.96, 0.97), data = x, fun = f, dfun = df,
                     n.samples = 50, prior = normal_prior,
                     dprior = normal_prior_log_gradient)
plot(mean.samples$samples, type = "l", xlab = "", ylab = "")
```
## End(Not run)

# <span id="page-4-0"></span>Index

ELHMC, [2](#page-1-0)